# **ABEL-HDL Primer**

### **ABEL Primer Contents**

- 1. Introduction
- 2. Basic structure of an ABEL source file
- 3. Declarations (module, pin, node, constants)
- 4. Numbers
- 5. Directives
- $\bullet$  6. Sets
	- a. Indexing or accessing a set
	- b. Set operations
- 6. Operators
	- a. Logical Operators
	- b. Arithmetic operators
	- c. Relational operators
	- d. Assignment operators
	- e. Operator priority
- 8. Logic description
	- a. Equations
		- When-Then-Else statement
	- b. Truth Table
	- c. State Description
		- State\_diagram
		- **If-Then-Else statement**
		- With statement
		- Case statement
	- d. Dot extensions
- 9. Test vectors
- 10. Device Specific (Property) Statements
- 11. Miscellaneous
	- a. Active-low declarations
- 12. Examples
	- Moore Finite State Machine
	- o Mealy Finite State Machine
	- o Synchronous Mealy Finite State Machine
- Common Mistakes
- References
- Acknowledgement

# **1 Introduction**

ABEL (Advanced Boolean Equation Language) allows you to enter behavior-like descriptions of a logic circuit. ABEL is an industry-standard hardware description language (HDL) that was developed by Data I/O Corporation for programmable logic devices (PLD). There are other hardware description languages such as VHDL and Verilog. ABEL is a simpler language than VHDL which is capable of describing systems of larger complexity.

ABEL can be used to describe the behavior of a system in a variety of forms, including logic equations, truth

tables, and state diagrams using C-like statements. The ABEL compiler allows designs to be simulated and implemented into PLDs such as PALs, CPLDs and FPGAs.

Following is a brief overview of some of the features and syntax of ABEL. It is not intended to be a complete discussion of all its features. This ABEL primer will get you started with writing ABEL code. In case you are familiar with ABEL, this write-up can serve as a quick reference of the most often used commands. For more advanced features, please consult an ABEL manual or the Xilinx on-line documentation.

# **2. Basic structure of an ABEL source file**

An ABEL source file consists of the following elements.

- Header: including Module, Options and Title
- Declarations: Pin, Constant, Node, Sets, States. Library.
- Logic Descriptions: Equations, Truth-table, State\_diagram
- Test Vectors: Test\_vectors
- End

Keywords (words recognized by ABEL such as commands, e.g. goto, if, then, module, etc.) are not case sensitive. User-supplied names and labels (identifier) can be uppercase, lowercase or mixed-case, but are case-sensitive (input1 is different from Input1).

A typical template is given below.

**module** *module name*

[**title** *string*]

[deviceID **device** deviceType;]

*pin declarations*

*other declarations*

**equations**

*equations*

[**Test\_Vectors**]

*test vectors*

**end** *module name*

The following source file is an example of a half adder:

```
module my_first_circuit;
title 'ee200 assignment 1'
EE200XY device 'XC4003E';
```
" input pins

```
A, B pin 3, 5;
" output pins
SUM, Carry out pin 15, 18 istype 'com';
equations
SUM = (A & (B) # (IA & B);Carry out = A \& B;end my_first_circuit;
```
A brief explanation of the statements follow. For a more detailed discussion see the following sections or consult an ABEL-HDL manual. When using ABEL with the Xilinx CAD software, you can use the ABEL wizard which will give a template of the basic structure and insert some of the keywords. Also the Language Assistant in the ABEL editor provides on-line help. Go to the TOOLS ->LANGUAGE ASSISTANT menu. The Language templates give a description of most ABEL commands, syntax, hierarchy, etc, while the Synthesis template gives examples of typical circuits.

### **3. Declarations**

**Module**: each source files starts with a module statement followed by a module name (identifier). Large source files often consist of multiple modules with their own title, equations, end statement, etc.

**Title**: is optional

and can be used to identify the project. The title name must be between single quotes. The title line is ignored by the compiler but is handy for documentation.

*String*: is a series of ASCII characters enclosed by single quotes. Strings are used for TITLE, OPTIONS statements, and in pin, node and attribute declarations.

#### **device**: this declaration is optional

and associates a device identifier with a specific programmable logic device. The device statement must end with a semicolon. When you are using the Xilinx CAD system to compile the design, it is better not to put the device statement in the source file to keep your design independent of the device. When you create a new project in Xilinx you will specify the device type (can also be changed in the Project Manager window using the Project Information button). The format is as follows:

device\_id device 'real\_device';

Example: MY\_DECODER device 'XC4003E';

*comments*: comments can be inserted anywhere in the file and begin with a double quote and end with another double quote or the end of the line, whatever comes first.

**pin**: pin declarations tell the compiler which symbolic names are associated with the devices external pins. Format:

[!]pin id pin [pin#] [istype 'attributes'] ;

One can specify more than one pin per line:

```
[!]pin_id, pin_id, pin_id pin [pin#, [pin#, [pin#]]] [istype 'attributes'];
Example:
IN1, IN2, A1 pin 2, 3, 4;
OUT1 pin 9 istype 'reg';
ENABLE pin;
! Chip select pin 12 istype 'com';
!S0..!S6 pin istype 'com';
```
You do not need to specify the pin. Pin numbers can be specified later by using a "user constraint file " when doing the compilation using Xilinx CAD. This has the advantage that our design is more general and flexible. The ! indicates an active low (the signal will be inverted). The istype is an optional attribute assignment for a pin such as 'com' to indicate that the output is a combinational signal or 'reg' for a clocked signal (registered with a flip flop). This attribute is only for output pins.

**node**: node declarations have the same format as the pin declaration. Nodes are internal signals which are not connected to external pins.

Example:

```
tmp1 node [istype 'com'];
```
#### **other declarations**

allows one to define constants, sets, macros and expressions which can simplify the program. As an example a constant declaration has the following format:

```
id [, id],... = expr [, expr]..;
```
Examples:

```
A = 21;C=2*7;ADDR = [1, 0, 11];LARGE = B &c;
D = [D3, D2, D1, D0];D = [D3..D0];
```
The last two equations are equivalent. The use of ".." is handy to specify a range. The last example makes use of vector notations. Any time you use D in an equation, it will refer to the vector [D3, D2, D1. D0].

# **4. Numbers**

Numbers can be entered in four different bases: binary, octal, decimal and hexadecimal. The default base is decimal. Use one of the following symbols (upper or lower case allowed) to specify the base. When no symbol is specified it is assumed to be in the decimal

base. You can change the default base with the Directive "Radix" as explained in the next section.

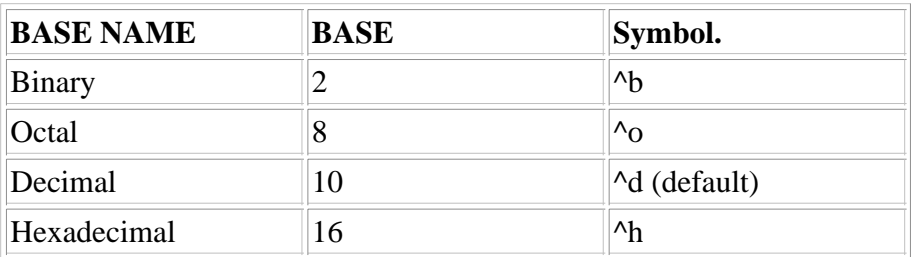

Examples:

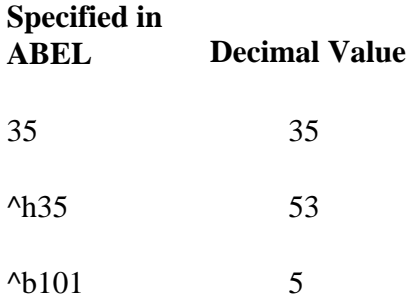

# **5. Directives**

Directives allow advanced manipulation of the source file and processing, and can be placed anywhere needed in a file.

### **@ALTERNATE**

*Syntax* @alternate

@ALTERNATE enables an alternate set of operators. Using the alternate operator set precludes use of the ABEL-HDL addition (+), multiplication (\*) and division (/) operators because they represent the OR, AND and NOT logical operators in the alternate set. The standard operator still work when @ALTERNATE is in effect. The alternate operators remain in effect until the @STANDARD directive is used or the end of the module is reached.

### **@RADIX**

*Syntax* @radix *expr* ; *Expr:* A valid expression that produces the number 2, 8, 10 or 16 to indicate a new default base number.

The @Radix directive changes the default base. The default is base 10 (decimal). The newly-specified default base stays in effect until another @radix directive is issued or until the end of the module is reached. Note that when a new @radix is issued, the specification of the new base must be in the current base format

#### Example

@radix 2; "change default base to binary

@radix 1010; "change back from binary to decimal

#### **@STANDARD**

…

*Syntax* @standard

The @standard option resets the operators to the ABEL-HDL standard. The alternate set is chosen with the @alternative directive.

### **6. Sets**

A set is a collection of signals or constants used to reference a group of signals by one name. A set is very handy to simplify logic expressions. Any operation that is applied to a set is applied to each element.

A set is a list of constants or signals separated by commas or the range operator (..) put between square brackets (required).

Examples:

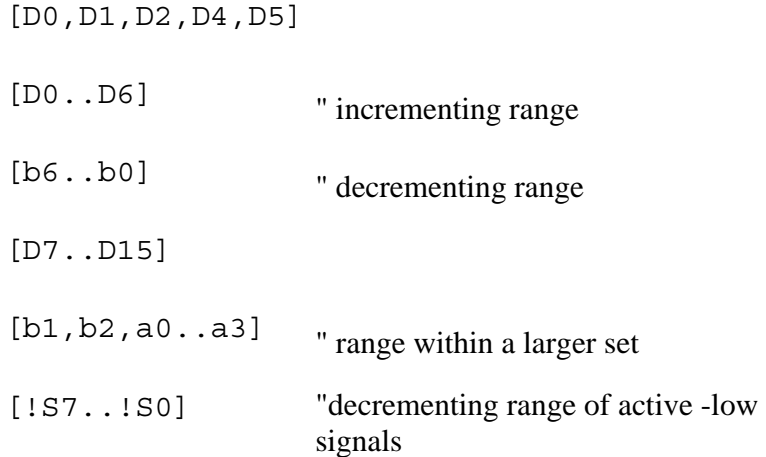

However, the following is not allowed:  $[D0, x]$ ;

in which X is also a set  $x = [x3..x0]$ ; Instead one can write:

[D0, X3..X0];

### **a. Indexing or accessing a set**

Indexing allows you to access elements within a set. Use numerical values to indicate the set index. The number refers to the bit position in the set starting with 0 for the least significant bit of the set. Here are some examples.

D1 = [D15..D0]; "set declaration

X2 = [X3..X0]; "set declaration  $X2 := D1[3..0]$ ; "makes X2 equal to  $[D3, D2, D1, D0]$ X2 := D1[7..4]; "makes X2 equal to [D7, D6, D5, D4]

To access one element in the set, use the following syntax:

 $OUT = (X[2] == 1);$ 

Here a comparator operator  $(==)$  is used to convert the single-element  $(X[2])$  into a bit value equivalent to X2. The comparator (==) gives a"1" or "0" depending if the comparison is True or False. Notice the *difference between the assignment operator (=) and the equal operator (==)*. The assignment operator is used in equations rather than in expressions. Equations assign the value of an expression to the output signals.

#### **b. Set operations**

Most of the operations can be applied to a set and are performed on each element of the set according to the rules of Boolean algebra. Operations are performed according to the operator's priority; operators with the same priority are performed from left to right (unless one uses parentheses). Here are a couple of examples.

Example 1:

```
Signal = [D2,D1,D0]; "declaration of Signal set
```
Signal =  $[1,0,1]$  &  $[0,1,1]$ ;" results in Signal being "equal to  $[0,0,1]$ 

Example 2:

 $[A, B] = C \& D;$ 

this is equivalent to two statements:

 $A = C \& D;$  $B = C \& D;$ 

Example 3:

 $[A1, B1] = [D1, D2] & (C3, C2];$ 

is equivalent to:  $[A1,B1] = [D1 \& C3, D2 \& C2];$ 

thus  $A1 = D1$  & C3, and  $B1 = D2$  & C2.

Example 4:

 $X \& [A, B, C];$ 

which is equivalent to

[X&A, X&B, X&C];

However consider the following expression

2 & [A,B,C];

now the number "2" is first converted into a binary representation and padded with zeros (0010) if necessary. Thus the above equation is equivalent to:

[0 & A, 1 & B, 0 & C];

Example 5:

A=[A2,A1,A0]; "set declaration

B=[B2,B1,B0]; "set declaration

A  $\#$  B; is equivalent to [A2  $\#$  B2, A1  $\#$  B1, A0  $\#$  B0];

!A; is equivalent to [!A2,!A1,!A0];

Example 6:

```
[b3,b2,b1,b0] = 2; "is equivalent to b3=0, b2=0, b1=1, b0=0.
```
The number "2" is converted into binary and padded with zeros (0010).

Example 7: Sets are also handy to specify logic equations. Suppose you need to specify the equation:

Chip Sel =  $!A7$  & A6 & A5;

This can be done using sets. First define a constant Addr set.:

Addr = [A7,A6,A5];" declares a constant set Addr.

One can then use the following equation to specify the address:

Chip Sel =  $Adar$  ==  $[0,1,1]$ ;

which is equivalent to saying:

Chip Sel =  $!A7$  & A6 & A5;

Indeed, if  $A7=0$ ,  $A6=1$  and  $A5=1$ , the expression  $Addr = [0,1,1]$  is true (or 1) and thus Chip\_Sel will be true (or 1). Another way to write the same equation is:

Chip\_Sel =  $Adar$  == 3; " decimal 3 is equal to 011.

The above expressions are very helpful when working with a large number of variables (ex. a 16 bit address).

Example 8:

For the same constants as in the example above, the expression,

3 & Addr;

which is equivalent to

[0,1,1] & [A7,A6,A5] [0 & A7, 1 & A6, 1 & A5] [0,A6,A5].

However, the following statement is different:

 $3 \& \text{(Addr == 1)};$ 

which is equivalent to:

3 & (!A7 & !A6 & A5).

However, the relational operator  $(==)$  gives only one bit, so that the rest of the equation evaluates also to one bit, and the "3" is truncated to "1":. Thus the above equation is equal to:

1& !A7 & !A6 & A5.

### **7. Operators**

There are four basic types of operators: logical, arithmetic, relational and assignment..

### **a. Logical Operators**

The table below gives the logical operators. They are performed bit by bit. With the @ALTERNATIVE directive, one can use the alternative set of operators as indicated in the table.

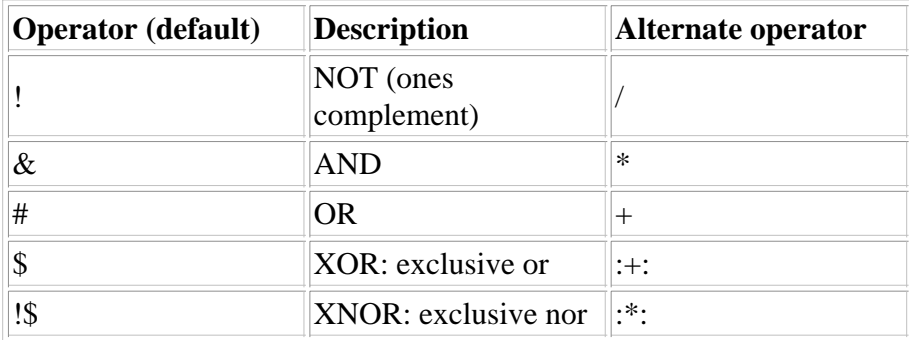

#### **b. Arithmetic operators**

The table below gives the arithmetic operators. Note that the last four operators are not allowed with sets. The minus sign can have different meanings: used between two operands it indicates subtraction (or adding the twos complement), while used with one operator it indicates the twos complement.

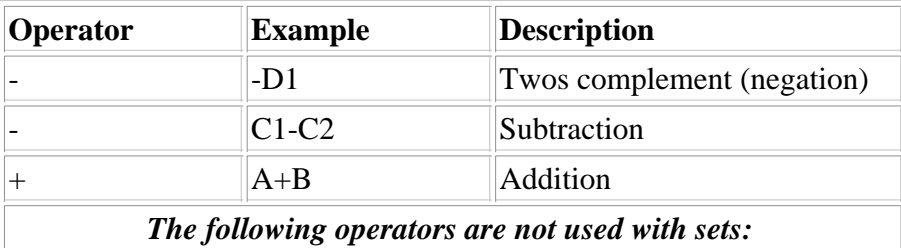

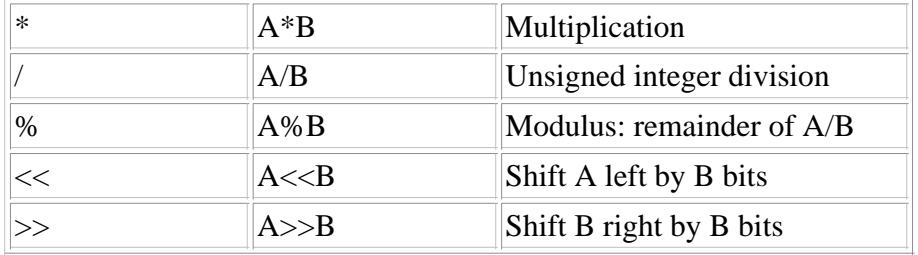

#### **c. Relational operators**

These operators produce a Boolean value of True (-1) or False (0). The logical true value of -1 in twos complement is represented by all ones (i.e.*all bits will be ones*: ex. for a 16 bit word all bits are one: -1 is represented by 1111 1111 1111 1111).

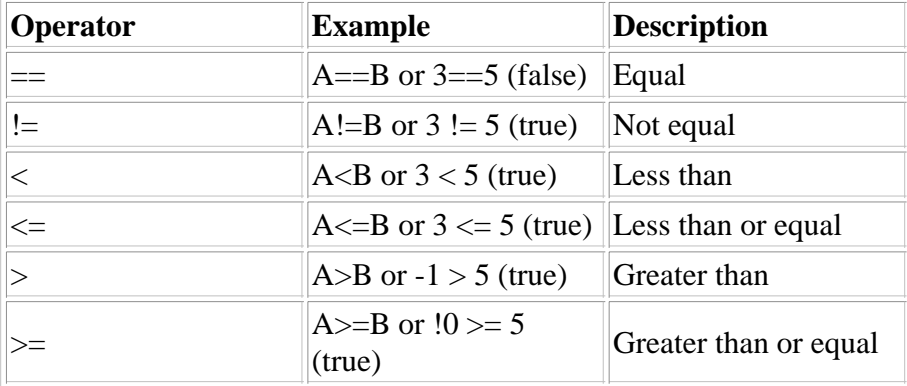

*Relational operators are unsigned*. Be careful: !0 is the one complement of 0 or 11111111 (8 bits data) which is 255 in unsigned binary. Thus  $10 > 9$  is true. The expression  $-1 > 5$  is true for the same reason.

A relational expression can be used whenever a number can be used. The -1 or 0 will be substituted depending on the logical result. As an example :

$$
A = B
$$
 !\$ (C == D);

A will be equal to B if C is equal to D (true or 11111...; B XNOR 1 equals B), otherwise, A will be equal to the complement of B (if C is not equal to B (false or 0)).

### **d. Assignment operators**

These operators are used in equations to assign the value of an expression to output signals. There are two types of assignment operators: combinational and registered. In a combinational operator the assignment occurs immediately without any delay. The registered assignment occurs at the next clock pulse associated with the output. As an example, one can define a flip-flop with the following statements:

```
Q1 pin istype 'reg';
Q1 := D;
```
The first statement defines the Q1 flip-flop by using the 'reg' as istype (registered output). The second statement tells that the output of the flip-flop will take the value of the D input at the next clock transition.

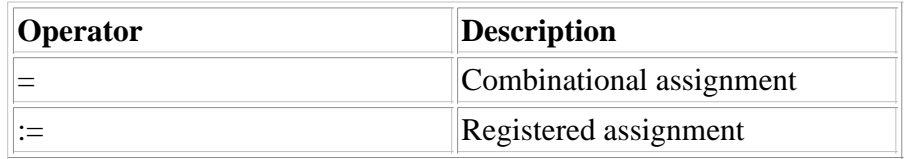

### **e. Operator priority**

The priority of each operator is given in the following table, with priority 1 the highest and 4 the lowest. Operators with the same priority are performed from left to right.

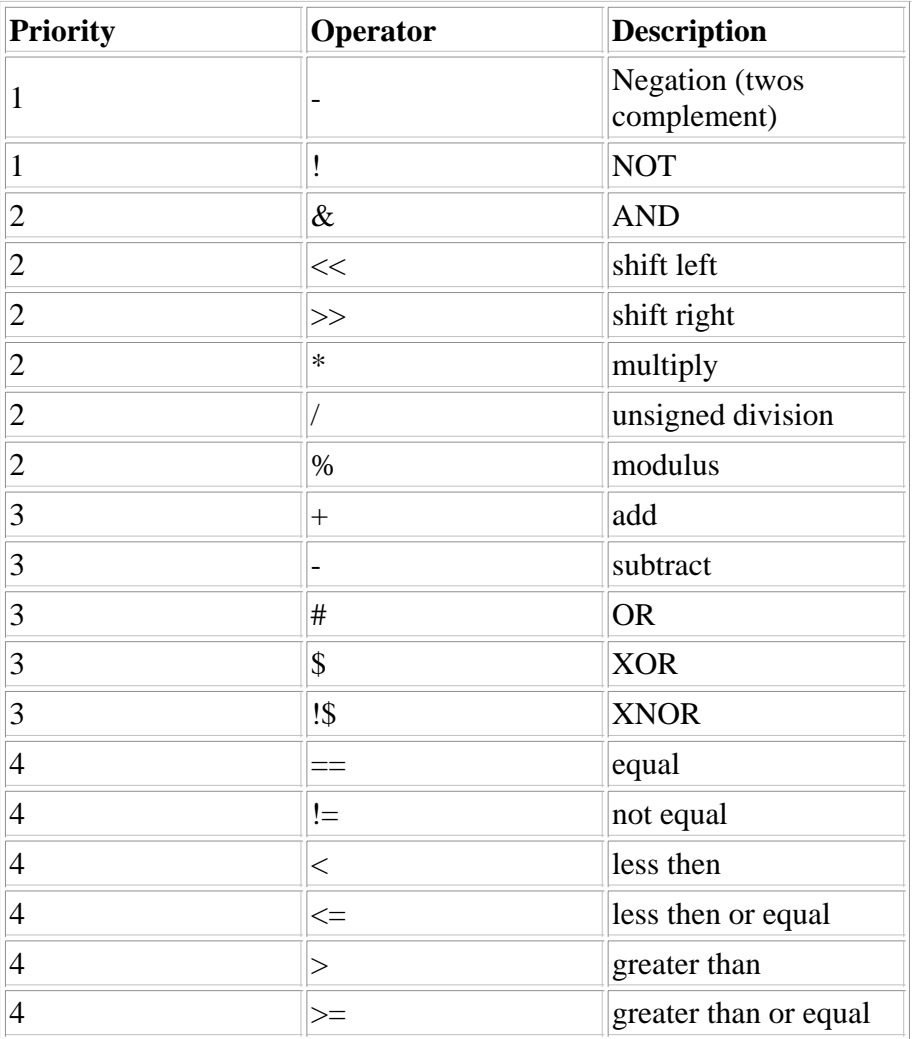

# **8. Logic description**

A logic design can be described in the following way.

- Equations
- Truth Table
- State Description

### **a. Equations**

Use the keyword **equations** to begin the logic descriptions. Equations specify logic expressions using the

operators described above, or "When-Then-Else" statement.

The "When-Then-Else" statement is used in equations to describe a logic function. (Note: "If -Then-Else" is used in the State-diagram section to describe state progression).

The format of the "When-Then-Else" statement is as follows:

```
WHEN condition THEN element=expression;
    ELSE equation;
    or
    WHEN condition THEN equation;
Examples of equations:
```

```
SUM = (A & (B) # (IA & B);A0 := EN & !D1 & D3 & !D7;
WHEN (A == B) THEN D1 out = A1;
    ELSE WHEN (A == C) THEN D1 out = A0;
WHEN (A>B) THEN \{ X1 := D1; X2 := D2; \}
```
One can use the braces { } to group sections together in blocks. The text in a block can be on one line or span many lines. Blocks are used in equations, state diagrams and directives.

#### **b. Truth Tables**

or

or

The keyword **is truth-table** and the syntax is

```
TRUTH TABLE ( in ids -> out ids )
inputs -> outputs ;
TRUTH TABLE ( in ids :> reg ids )
inputs :> reg_outs ;
TRUTH_TABLE
( in_ids :> reg_ids -> out_ids )
inputs :> reg_outs -> outputs ;
```
in which "->" is for combinational output and ":>" for registered output. The first line of a truth table (between parentheses) defines the inputs and the output signals. The following lines gives the values of the inputs and

outputs. Each line must end with a semicolon. The inputs and outputs can be single signals or sets. When sets are used as inputs or outputs, use the normal set notation, i.e. signals surrounded by square brackets and separated by commans. A don't care is represented by a ".X.".

Example 1: half adder

TRUTH\_TABLE ( [ A, B] -> [Sum, Carry\_out] )  $[0, 0]$  ->  $[0, 0]$ ;  $[0, 1]$  ->  $[1, 0]$ ;  $[1, 0]$  ->  $[1, 0]$ ;  $[1, 1]$  ->  $[1, 1]$ ;

However, if one defines a set  $IN = [A,B]$ ; and  $OUT = [Sum, Carry\_out]$ ; the truth table becomes simpler:

```
TRUTH TABLE (IN -> OUT )
           0 -> 0;1 - > 2;2 \rightarrow 2;3 - 3;
```
Example 2: An excluse OR with two intputs and one enable (EN). This example illustrates the use of don't cares (.X.)

```
TRUTH_TABLE ([EN, A, B] -> OUT )
         [0, X, X, X, X] \rightarrow X,[1, 0, 0] -> 0;
         [1, 0, 1] -> 1;
         [1, 1, 0] -> 1;
         [1, 1, 1] -> 0;
```
Example 3: (see Example in R. Katz, section 7.2.1 and table 7.14)

Truth tables can also be used to define sequential machines. Lets implement a three-bit up counter which counts from 000, 001, to 111 and back to 000. Lets call QA, QB and QC the outputs of the flip-flops. In addition, we will generate an output OUT whenever the counter reaches the state 111. We will also reset the counter to the state 000 when the reset signal is high.

```
MODULE CNT3;
CLOCK pin; " input signal
RESET . pin; " input signal
OUT pin istype 'com'; " output signal (combinational)
QC,QB,QA pin istype 'reg'; " output signal (registered)
[QC,QB,QA].CLK = CLOCK; "FF clocked on the CLOCK input
[QC,QB,QA].AR = RESET; "asynchronous reset by RESET
TRUTH_TABLE ) [QC, QB, QA] :> [QC,QB,QA] -> OUT)
               [000]: > [001] -> 0;
               [0 0 1] :> [0 1 0] -> 0;
               [0 1 0] :> [0 1 1] -> 0;
               [0 1 1] :> [1 0 0] -> 0;
               [1 0 0] :> [1 0 1] -> 0;
               [1 0 1] :> [1 1 0] -> 0;
               [1 1 0 ] :> [1 1 1 ] -> 0;
```
 $[1 1 1]$  :>  $[0 0 0]$  -> 1;

END CNT3;

For the use of .DOT extensions (.CLK and .AR) see section 7d.

### **c. State Description**

The State\_diagram section contains the state description for the logic design. This section uses the State\_diagram syntax and the "If-Then-Else", "Goto", "Case" and "With" statements. Usually one declares symbolic state names in the Declaration section, which makes reading the program often easier.

*State declaration* (in the declaration section) syntax:

state id [, state id ...] STATE ;

As an example: SREG =  $[Q1, Q2]$ ; associates the state name SREG with the state defined by Q1 and Q2.

The **syntax** for *State\_diagram* is as follows:

```
State_diagram state_reg
STATE state_value : [equation;]
[equation;]
:
:
trans stmt ; ...
```
The keyword state diagram indicates the beginning of a state machine description.

The STATE keyword and following statements describe one state of the state diagram and includes a state value or symbolic state name, state transition statement and an optional output equation. In the above syntax,

- state reg: is an identifier that defines the signals that determine the state of the machine. This can be a symbolic state register that has been declared earlier in the declaration section.
- state value: can be an expression, a value or a symbolic state name of the current state;
- $\bullet$  equation : an equation that defines the state machine outputs
- trans stmt: the "If-Then-Else", CASE or GOTO statements to defines the next state, followed with optional WITH transition equations.

#### **If-Then-Else** statement:

This statement is used in the state diagram section to describe the next state and to specify mutually exclusive transition conditions.

Syntax:

```
IF expression THEN state exp
[ELSE state_exp] ;
```
In which state-exp can be a logic expression or a symbolic state name. Note that the "IF-Then-Else" statement can only be used in the state\_diagram section (use the "When-If-Then" to describe logic functions". The ELSE clause is optional. The IF-Then-Else statements can be nexted with Goto, Case and With statements.

Example (after R. Katz):

in the declaration section we define first the state registers:

```
SREG = [Q1, Q0]; "definition of state registers"
SO = [0, 0];S1 = [1, 1];state diagram SREG
state S0: OUT1 = 1;if A then S1
    else S0;
state S1: OUT2 =1;
    if A then S0
    else S1;
```
"If-Then-Else" statements can be nested as in the following example (after Wakerly). We assume that one has defined the registers and states in the declaration section.

```
state diagram MAK
state INIT: if RESET then INIT else LOOK;
state LOOK: if REST than INIT
    else if (X == LASTX) then OKelse LOOK;
state OK: if RESET than INIT
    else if Y then OK
    else if (X == LASTX) then OKelse LOOK;
state OK: goto INIT;
```
#### "**with**" statement:

Syntax:

```
trans stmt state exp WITH equation
[equation ] ... ;
```
in which trans\_stmt can be "If-then-else", 'Goto" or a "Case" statement. state\_exp: is the next state, and equation is an equation for the machine outputs.

This statement can be used with the "If-Then-Else", "Goto" or "Case" statements in place of a simple state expression. The "With" statement allows the output equations to be written in terms of transitions.

Example 1:

if X#Y==1 then S1 with Z=1 else S2;

In the above example, the output Z will be asserted as soon as the expression after the if statement evaluates to a logic 1 (or TRUE). The expression after the "With" keyword can be an equation that will be evaluated as soon as the if condition is true as in example 2:

Example 2:

if X&!Y then S3 with Z=X#Y else S2 with Z=Y;

The "With" statement is also useful to describe output behavior of registered outputs, since registered outputs would lag by one clock cycle. It allows one also for instance to specify that a registered output should have a specific value after a particular transition. As an example [1],

Example 3[1]:

```
state S1:
    if RST then S2 with \{ OUT1 := 1;
        Error-Adrs := ADDRESS; }
    else if (ADDRESS < = ^hC101)then S4
        else S1;
```
Notice that one can use curly braces to control a group of outputs and equations after the With keyword as in the example above.

Example 3:

state S1: if  $(A \& B)$  then S2 with TK = 1 else S0 with  $TK = 0$ ;

You have to be aware of the timing when using the "With " statement with combinational or asynchronous outputs (as in a Mealy machine). A Mealy machine changes its outputs as soon as the input changes. This may cause the output to change too quickly resulting in glitches. The outputs of a Mealy machine will be valid at the end of a state time (i.e. just before the clock transition). In this respect a Moore output (with synhronous outputs) is less prone to timing errors. An example of a Mealy machine and a Moore machine is available.

#### **Case** statement

Syntax:

```
CASE expression : state exp;
[ expression : state exp; ]
:
ENDCASE ;
```
expression is any valid ABEL expression and state\_exp is an expression that indicates the next state (optionally followed by WITH statement).

Example:

State S0:

```
case (A == 0) : SI;(A == 1) : SO;endcase;
```
The case statement is used to list a sequence of mutually-exclusive transition conditions and corresponding next states. The CASE statement conditions must be mutually exclusive (no two transition conditions can be true at the same time) or the resulting next state is unpredictable.

### **d. Dot extensions**

One can use dot extensions to more precisely describe the behavior of the circuit. The signal extensions are very handy and provide a means to refer specifically to internal signals and nodes associated with a primary signal.

The syntax is

signal\_name.ext

Some of the dot extensions are given in the following table. Extensions are not case sensitive. Some dot extensions are general purpose (also called architecture independent or pin-to-pin) and can used with a variety of device architectures. Other dot extensions are used for specific classes of device architectures and are called architecture-dependent or detailed dot extensions. In general, you can use either dot extensions.

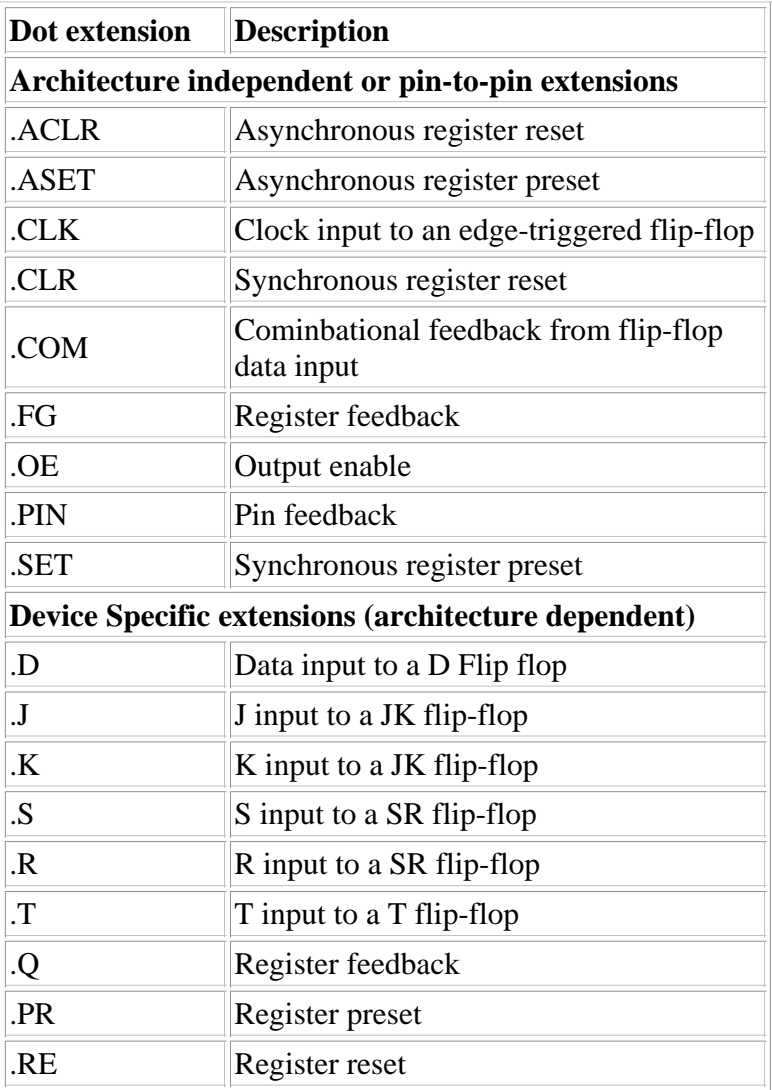

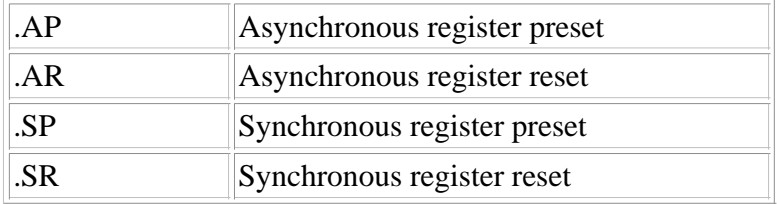

The figure below illustrates some of the extensions.

Figure 1: Illustration of DOT extensions for: (a) an architecture independent (pin-to-pin) and (b) arhitecture dependent D-type (or T-type) Flip Flop Architecture

Example 1:

 $[SG. .SO] .OE = ACTIVE;$ 

which accesses the tri state control signal of the output buffers of the signals S6..S0. When ACTIVE is high, the signals will be enabled, otherwise a high Z output is generated.

Example 2:

 $Q.AR = reset;$  $[Z.ar, Q.ar] = reset;$ 

which resets to output of the registers (flip flops) to zero when reset is high.

### **9. Test vectors**

Test vectors are optional and provide a means to verify the correct operation of a state machine. The vectors specify the expected logical operation of a logic device by explicitly giving the outputs as a function of the inputs.

Syntax:

```
Test vectors [note]
(input [ , input ] ... > output [ , output ] ... )[invalues -> outvalues ; ]
:
:
```
Example:

```
Test_vectors
( [A, B] -> [Sum, Carry] )
[0, 0] -> [0, 0];
[0, 1] -> [1, 0];[1, 0] \rightarrow [1, 0];[ 1, 1 ] \rightarrow [1, 1];
```
One can also specify the values for the set with numeric constants as shown below.

```
Test_vectors
( [A, B] -> [Sum, Carry] )
    0 -> 0;1 - > 2;2 \rightarrow 2;3 - 3;
```
Don't cares (.X.), clock inputs (.C.) as well as symbolic constants are allowed, as shown in the following example.

```
test_vectors
( [CLK, RESET, A, B ] -> [ Y0, Y1, Y3] )
     [X, 1, X, X, X] -> [S0, 0, 0];
     [ .C., 0, 0, 1 ] \rightarrow [ .S0, 0, 0];[.C., 1, 1, 0 ] \rightarrow [ S0, 0, 1 ];
```
# **10. Property Statements**

ABEL allows to give device specific statements using the property statement. This statement will be passed to the "Fitter" program during compilation. For the CPLD devices these properties include

- Slew rates
- Logic optimizations
- Logic placement
- Power settings
- Preload values

# **11. Miscellaneous**

### **a. Active-low declarations**

Active low signals are defined with a "!" operator, as shown below,

!OUT pin istype 'com' ;

When this signal is used in a subsequent design description, it will be automatically complemented. As an example consider the following description,

```
module EXAMPLE
A, B pin ;
!OUT pin istype 'com';
equations
OUT = A & !B # !A & B ;
end
```
In this example, the signal OUT is an XOR of A and B, i.e. OUT will be "1" (High, or ON) when only one of the inputs is "1", otherwise OUT is "0". However, the output pin is defined as !OUT , i.e. as an active-low signal, which means that the pin will go low "0" (Active-low or ON) when only one of the two inputs are "1". One could have obtained the same result by inverting the signal in the equations and declaring the pin to be OUT, as is shown in the following example. This is called *explicit pin-to-pin active-low* (because one uses active-low signals in the equations).

```
module EXAMPLE
A, B pin ;
OUT pin istype 'com';
equations
!OUT = A & !B # !A & B ;
end
```
Active low can be specified for a set as well. As an example lets define the sets A,B and C.

A = [A2,A1,A0]; "set declaration B = [B2,B1.B0]; "set declaration  $X = [X2, X1.X0]$ ; "set declaration  $IX = A & B$  : B # : A & B;

The last equation is equivalent to writing

 $!X0 = A0 \& B0 \# IAO \& B0;$  $!X1 = A1 \& B1 \# IA1 \& B1;$   $!X2 = A2 \& B2 \# IA2 \& B2;$ 

## **References**

- 1. Xilinx-ABEL Design Software Reference Manual, Data I/O Corp., 1993.
- 2. The ISP Application Guide and CPLD Data Book, Application Note XAPP075, 1997, Xilinx, San Jose, CA, 1997.
- 3. D. Van den Bout, "Xilinx FPGA Student Manual", Prentice Hall, Englewoods Cliff, NJ, 1997.
- 4. R. Katz, "Contemporary Logic Design," Benjamin/Cummings Publ. Comp., Redwood City, CA, 1995.
- 5. J. Wakerly, "Digital Design," 3rd Edition, Prentice Hall, Englewoods Cliff, NJ, 2000.
- 6. Xilinx Foundation Series, On-line documentation, Xilinx, San Jose, CA.

# **Acknowledgement**

The support of Mr. Jason Feinsmith and the *Xilinx*Corporation is acknowledged for providing the XILINX Foundation M1(TM) Software and FPGA Demoboards for educational purposes.

Back to ABEL Primer Contents Back to the Foundation Tutorial table of Contents Go to **tutorial**: Entering a Schematic | Entering a design with ABEL | Entering a design with VHDL| Simulation | Macros and Hierarchical design | State Editor | Design Implementation | Configuring a device | Common Mistakes | **Board description**: FPGA Demoboard | XS40 | XS95 | **Pinouts**: XC4000 | XC9500.

Copyright, 2000, J. Van der Spiegel, <jan@ee.upenn.edu> Sept. 26, 1997; Updated May 14, 2000